### **Описание входных данных**

Целое число N.

## **Описание выходных данных**

Пирамида из натуральных чисел высоты N. Первое число в строке выводиться с первой позиции. Остальные разделены одним пробелом. Если N введено неверно, вывести: N is wrong: «значение N» Пример:

 $\sim$  1

1 2 1 2 3 1 2 3 4 1 2 3 4 5

### **Метод решения**

Используем потоки cin и cout из библеотеки <iostream>

## **Описание алгоритма**

Основная программа

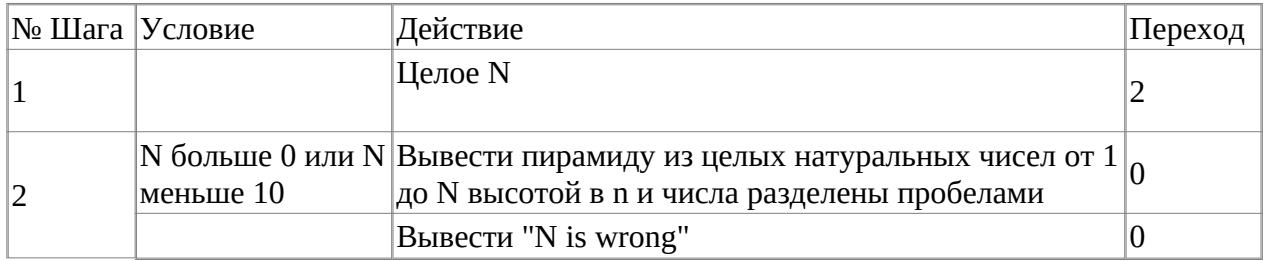

# Блок-схема алгоритма

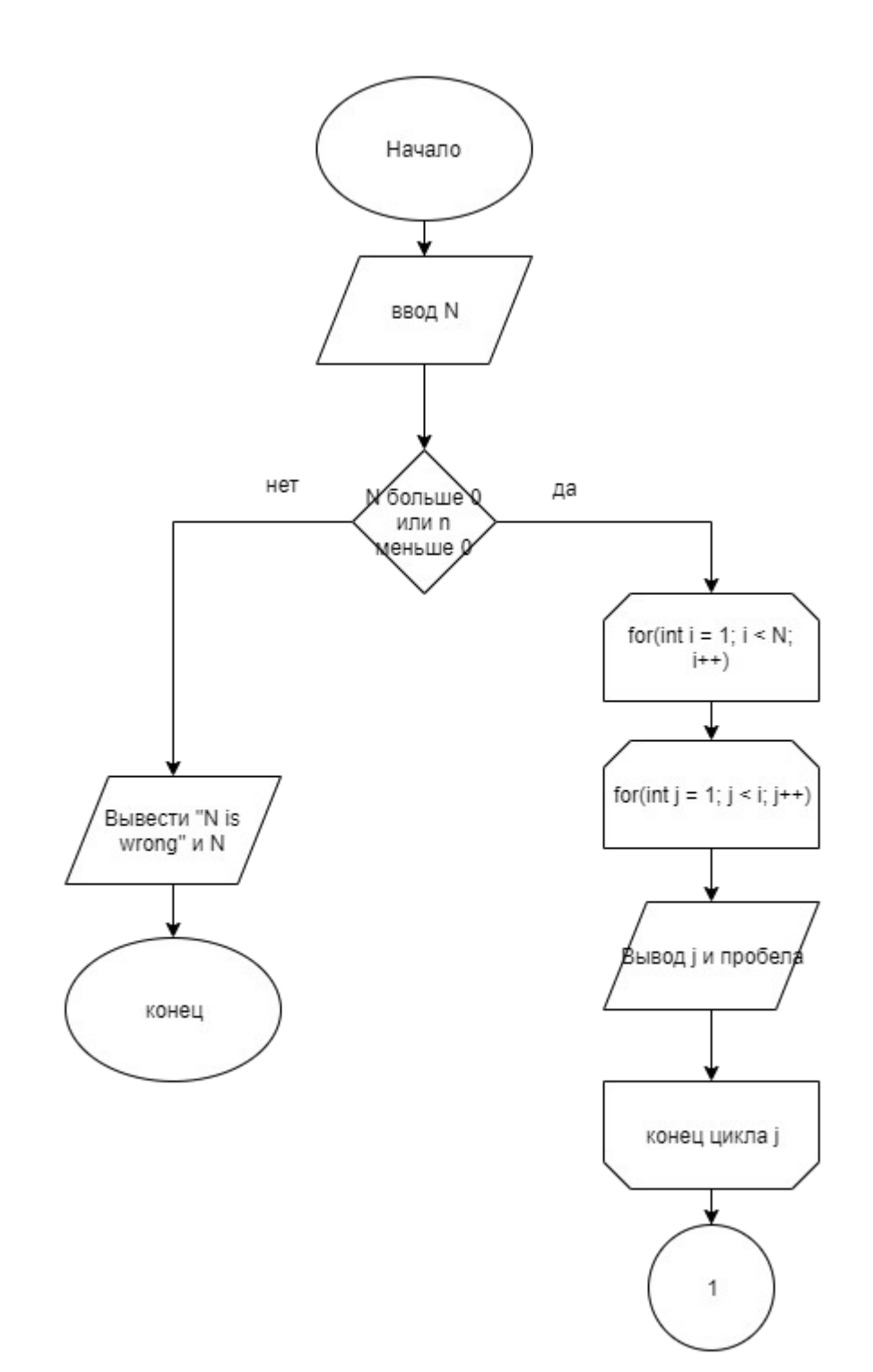

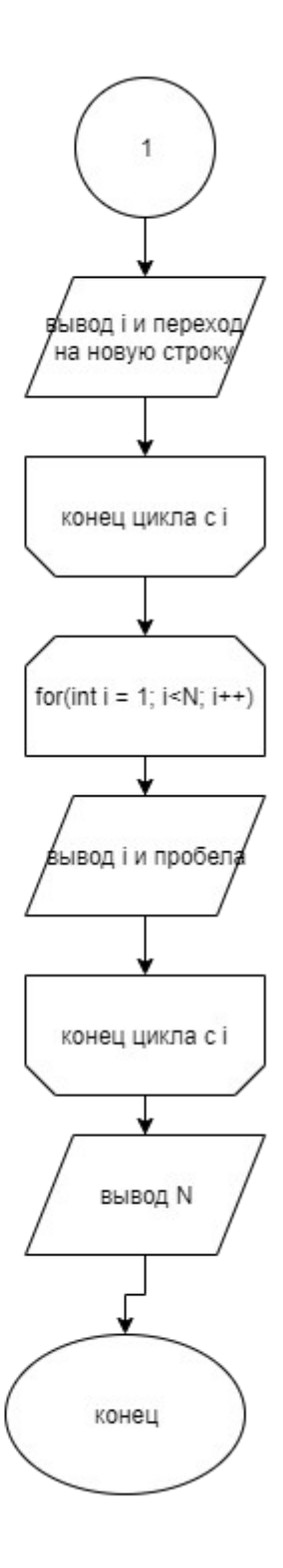

# **Код программы**

# **Файл main.cpp**

```
#include <stdlib.h>
#include <stdio.h>
#include <iostream>
using namespace std;
int main()
{
       int N;
       cin>>N;
      if(N > 0 & 0 & N < 10) {
            for(int i = 1; i < N; i++)
\{for(int j = 1; j < i; j++)\{ cout<<j<<" ";
 }
                  cout<<i<<endl;
 }
             for(int i = 1; i<N; i++)
\{ cout<<i<<" ";
 }
            \text{cout} \ll N; }
 else
       {
            cout << "N is wrong: " << N;
       }
      return(0);}
```
## **Тестирование**

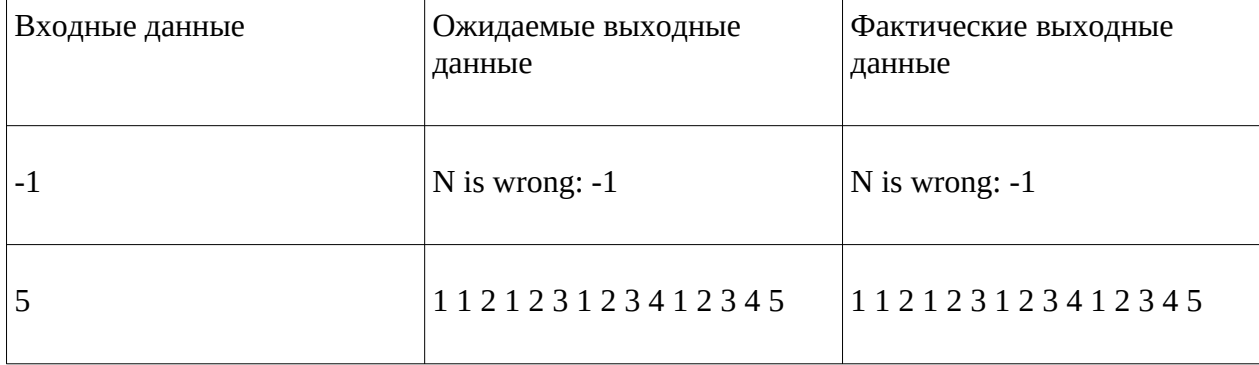